Installing Adobe Photoshop is quite easy, and it can be done in a few simple steps. First, go to Adobe's website and select the version of Photoshop that you want to install. Then, download the file and open it. Follow the on-screen instructions for the installation of Photoshop. Once the installation is complete, you need to crack Adobe Photoshop. To do this, you must download a crack for the version of Photoshop that you want to use. Once you have the crack, open the file and follow the instructions on how to use it. Once the crack is installed, you can use the Photoshop software normally and have a fully functional software.

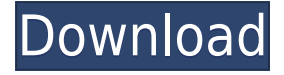

**LEFT:** My computer screen with a Windows 3.1 desktop and Windows 7 wallpaper, as I swiped over to macOS after a recent Windows shutdown. **RIGHT:** My MacBook equipped with macOS Mojave and the Apple Showcase wallpapers. I swapped back to the Windows version and tried it for a bit. I had little need for the tools Photoshop Elements provides, since my computer has more than enough RAM to run any program I run out of my 2017 MacBook Pro. The most useful tool to me so far is the seamless file management that supports editing within a web browser. I also use Elements for quick batch reductions and conversions. An experiment with a DLSR camera proved that Sidecar can also be used to share windows for tasks that require a larger monitor.

On two flights so far with some 4K video, I was able to get some 4K video edited in sidecar mode. However, the video was pretty slow to edit, so I didn't see any point in doing the video editing in macOS, unless I dock my Mac to a larger screen at my home office. The bottom line? Photoshop Elements is a good place to start for someone looking to get the most out of his or her DLSR camera and is a great tool to have on hand if editing in a browser becomes a hobby. Since the software is so easy to create and post a great web page, in my opinion, it's perfect for the Average Joe or Jane who wants to make video with their camera. **LEFT:** My computer screen with a Windows 3.1 desktop and Windows 7 wallpaper, as I swiped over to macOS after a recent Windows shutdown. **RIGHT:** My MacBook equipped with macOS Mojave and the Apple Showcase wallpapers. **BOTTOM:** A highspeed montage of stills taken with a HDR-XR300 camera at the Kentucky Kingdom theme park.

## **Photoshop 2022 (Version 23.1) With Activation Code Activation Key {{ latest updaTe }} 2022**

## **iOS and Android apps**

Skip the office. Design on the go from anywhere at any time. They're both available on the App Store for iPhone and Google Play for Android. Photoshop Air will also be available for iOS and Android devices. **Mobile photo editing apps**

Go from shutter to share at the touch of a button. Connected mobile apps empower photographers and designers to get amazing results on the go with tools that help them transform their work from the moment it is captured. Connect your favorite mobile device to a camera or SD card and use the built-in apps to get hands-on photography and design advice on the go. Connect your mobile phone to your computer and transfer images from your device as easily as from a camera. Drop your mobile phone in a bag or pocket and instantly access the creativity you can't find anywhere else. The shape layers can be as complex as you want them to be. With a selection rectangle, the selection of a tile next to a shape layer, the results of the shape layer can be quite different. One can then use the shape layers in Photoshop to easily create complex, or anything you want. This is one feature that you have to check out for yourself. Below is some footage of this feature in action. PS. If you are studying graphic design or want to become a graphic designer. You can learn graphic design skills and techniques by visiting free online inspirational graphic design lessons like the ones here, or from other graphic designers that teach for free on platforms like Udemy. Udemy can be found here. And don't forget to check out Adobe's tutorial channel too. 933d7f57e6

## **Download free Photoshop 2022 (Version 23.1)With Full Keygen With Keygen [32|64bit] {{ Hot! }} 2023**

Adobe Photoshop is the leading graphic design application, which is a powerful and versatile product, one of the top photo editing tools in the world. The Photoshop files can be used, handled, saved, and shared on all the desktop and mobile devices. It allows you to work on any type of art. Adobe Photoshop allows you to work on any type of art to a professional level. Adobe Photoshop CC 2019 Revolutionizes the Way You Edit with Photorealistic Brushes. Pixel-accurate digital paint brushes with real-time layer editing, convenient brush editors, and full tool functionality. It's what you've been waiting for. From the September 1 release, comes all of the new features from Creative Cloud, including the powerful AI-based editing and filters, plus the complete set of powerful, industry-leading selection tools for compositing, retouching, and more. All you need to edit images is Photoshop, and when you're done you can share things you've never been able to share before. There is so much that makes Adobe Photoshop a great software package to be used for designing and editing images. This app is considered one of the best apps in the field of graphic design and multimedia editing. Adobe Photoshop not only makes a brilliant work of design, but it is also very absorbing to work. Here are the ways that you can use it: Photoshop is the best software for editing images. It is powerful and easy to use. It has many important features for editing photos, such as movisnap, box selection, cutout and many other tools.

touch photoshop apk download photoshop action free download eshram photoshop action free download for vaccine certificate photoshop action free download cowin photoshop action free download sites photoshop action free download aadhar card photoshop action free download vaccine photoshop 7.0 apk download photoshop 7 apk download photoshop 2018 apk download

With Share for Review, a new feature in Photoshop for Windows users, you can access your projects in Photoshop from virtually any web browser, and instantly collaborate with your clients or collaborators on creative work. Share for Review lets you access a single project or multiple projects simultaneously, and let editors mark up images and comments, share documents and comments and receive comments on comments in real time. With the new Content Aware Fill tool, Photoshop now helps you quickly and easily replace content with content from other files or layers. It's one-click easy to automatically remove objects, replace them with content from other files or layers and add useful info to photos and art, such as a time stamp or GPS coordinates. With the new Edit in Browser feature, you can now edit images in the popular Safari and Chrome web browsers with the power and features of Photoshop. Photoshop now powers all of the features, tools and editing functions throughout the web browser. This enables creative professionals to edit high-quality, professionalquality images and graphics in Safari and Chrome. In addition, you can now export high-resolution designs for the iPhone X, iPad Pro and iPad mini through the desktop platform. This gives you the ability to bring your work to screens that don't have a keyboard, mouse or a stylus, like the iPhone X. Adobe is also launching a new Adobe Sensei AI offering that deep-learning technology learns how and when to use a subject's eyes and face. By understanding the look of the subject and other key factors, such as background, lighting, pose, and camera angle, the system can infer what kind of photo or video to use. And the system can also help to quickly fire a sense of the top priority for organizations, including when, where and how much to spend on marketing.

Adobe Premiere Pro is another flagship product in the company's suite of multimedia creative tools. The software's file compatibility is not as broad as Photoshop but the feature-set it sports is better. It's powerful video editing tool. Another new addition is the 2017 Adobe Premiere Guide . The first of its kind, it was just introduced in September and is key to understanding and using the product. **Premiere Pro** How many of you Photoshop users wish Adobe had a mobile version of Photoshop or Photoshop Elements? That's an idea that has been in the planning stages for years and will hopefully become a reality as Apple takes another step forward in producing mobile OS interfaces. For those uncertain when Creative Suite 6 ended, Adobe Lightroom lets you tag, organize and edit images, creating a library of your images. The easier it is to tag and organize your images, the quicker and more efficient it is to manage and improve your art. If you're a photographer, Lightroom is pretty darned indispensable. Adobe's newest product is certainly the company's most technically advanced. Photoshop, like Lightroom and Photoshop Creative Suite, is a cross-product platform that gives users the tools they need to edit, share and organize their digital creations. It's different from other Adobe creative and multimedia products because it includes tools for designing, photography, web design, video and music. With this new release, Photoshop has also adopted the new Mac technologies, including Metal, ARKit and Metal 2.

[https://new.c.mi.com/th/post/784686/Mcafee\\_Internet\\_Security\\_Suite\\_Trial\\_Resetrar](https://new.c.mi.com/th/post/784686/Mcafee_Internet_Security_Suite_Trial_Resetrar) [https://new.c.mi.com/th/post/784590/Lexmark\\_X1155\\_Driver\\_Download\\_Windows\\_7\\_EXCLUSIVE](https://new.c.mi.com/th/post/784590/Lexmark_X1155_Driver_Download_Windows_7_EXCLUSIVE) [https://new.c.mi.com/my/post/411157/Agilent\\_Vee\\_Pro\\_9\\_3\\_Crack\\_4\\_\\_\\_TOP](https://new.c.mi.com/my/post/411157/Agilent_Vee_Pro_9_3_Crack_4___TOP) [https://new.c.mi.com/th/post/782394/Adlmintdll\\_Autocad\\_2013\\_Crack\\_Mega\\_PORTABLE](https://new.c.mi.com/th/post/782394/Adlmintdll_Autocad_2013_Crack_Mega_PORTABLE) [https://new.c.mi.com/th/post/784585/Basketbol\\_Analiz\\_Program\\_2019\\_BETTER](https://new.c.mi.com/th/post/784585/Basketbol_Analiz_Program_2019_BETTER)

Flash: Adobe New York in NYC has expanded to new spaces with additional partner and content curated programs, new tools, and expanded work spaces. In addition, Adobe New York has launched a new creative community, a unique space where emerging creators can share and collaborate with industry experts in all areas of creative. Adobe New York is located at:

- 111 West 22nd Street
- New York, NY 10011
- 212.765.5000

Flash: Photoshop keeps new and experienced users of Adobe's Graphics Suite working steadily. As the newest major release of Photoshop, version 2020 lets you begin your Creative Suite with an intuitive and familiar graphic design experience. Graphs, advanced typography, and even videoediting tools are readily accessible. But the biggest benefit of this latest release is just about everything else: new tools, enhanced effects, smoother workflows, and a whole lot of integration with other Adobe tools. Flash: Photoshop lets users customize the application with different View Menu tabs. Adobe's new WordPress plug-in unleashes a Power of 64-Gigabytes on a Photoshop file. The plug-in lets you open and edit content using the professional editing tools that are in Adobe Creative Cloud. Flash: Photoshop continues its push in the multi-award-winning browser: the next major version of Adobe Flash is here! Adobe Flash CS6 tools continue to revolutionize the way designers use the web. Flash CS6 contains over 190 new features and advancements in performance. Notably, Flash CS6 introduces new hardware-accelerated and new features including GPU hardware-accelerated rendering, which allows users to fluidly edit within the browser. Flash CS6 also enables sharing in the browser without the need for file uploads. Users can also now import content from other popular social platforms including Twitter and Facebook.

<https://www.devraco.com/wp-content/uploads/2022/12/reemogu.pdf> <https://blogeternal.com/wp-content/uploads/2022/12/qyntval.pdf> [http://texocommunications.com/wp-content/uploads/2022/12/Download-Photoshop-CC-2019-Version-](http://texocommunications.com/wp-content/uploads/2022/12/Download-Photoshop-CC-2019-Version-20-License-Key-Full-For-Mac-and-Windows-2022-4.pdf)[20-License-Key-Full-For-Mac-and-Windows-2022-4.pdf](http://texocommunications.com/wp-content/uploads/2022/12/Download-Photoshop-CC-2019-Version-20-License-Key-Full-For-Mac-and-Windows-2022-4.pdf) <http://www.asilahinfo.com/wp-content/uploads/2022/12/belfal.pdf> <https://teenmemorywall.com/download-adobe-photoshop-full-version-for-pc-free-top/> [https://travestisbarcelona.top/wp-content/uploads/2022/12/Download-free-Photoshop-CC-2015-Versio](https://travestisbarcelona.top/wp-content/uploads/2022/12/Download-free-Photoshop-CC-2015-Version-18-Incl-Product-Key-NEw-2023.pdf) [n-18-Incl-Product-Key-NEw-2023.pdf](https://travestisbarcelona.top/wp-content/uploads/2022/12/Download-free-Photoshop-CC-2015-Version-18-Incl-Product-Key-NEw-2023.pdf) <https://goallove.org/wp-content/uploads/2022/12/yaneopa.pdf> <https://briocards.com/wp-content/uploads/2022/12/forddeir.pdf> [https://canpatlar.com/wp-content/uploads/2022/12/Download-free-Adobe-Photoshop-2022-Version-23](https://canpatlar.com/wp-content/uploads/2022/12/Download-free-Adobe-Photoshop-2022-Version-2341-Activation-Code-x3264-2022.pdf) [41-Activation-Code-x3264-2022.pdf](https://canpatlar.com/wp-content/uploads/2022/12/Download-free-Adobe-Photoshop-2022-Version-2341-Activation-Code-x3264-2022.pdf) <http://nadinarasi.com/?p=12643>

Layers: Photoshop is used to create complex layers. You can arrange and design your layers on the canvas. For instance, layers can be used to divide an image into parts and layers. You can break the image into the parts and then you can adjust the parts separately. You can easily combine the parts with each other to create the complete design of the image. Moreover, you can easily change the color, texture, position, or even move the layers around in Photoshop. You can even apply transparency, filters or effects to each individual layers by using the Layers panel. Artistic Filters: Artistic Filters are used to add the effects and the styles to your images. With this tool, you will be able to add the effects and styles to your images to create the artistic results and make your images look more artistic. You can easily edit each filter with the options and settings. Also, to use the different filters, all you have to do is to right click on the image. This tool allows for adjustments that help you accomplish many different things. Adjustment Brush: Adjustment Brush lets you edit areas on the image with brush strokes and brushes. This tool is for using the brushes to add warming and cooling. It is also used not only to fix or remove the flaws, but it is also used to apply the artistic effects to your images. In this, you can create new tools, shapes, and layers, edit them, and even remove them with the brush. You can also change and edit the brushes even the opacity of the brush according to your requirements.